Sie sind sich nicht sicher, welchen Figurtyp Sie haben? Mit unserer Anleitung finden Sie ihn schnell heraus. Das brauchen Sie:

**1 x Massband 1 x Person zum Messen 1 x Mathematik**

Für die Berechnung müssen Schultern, Brust, Taille & Hüfte ausgemessen werden.

> Der Figurtyp A wird auch als "Birnentyp" bezeichnet. Merkmale sind der schmale Oberkörper sowie eine breite Hüfte und kräftige Oberschenkel.

# Figurtyp berechnen Lassen Sie sich kein X für ein UO vormachen!

**Wichtig:** Schultern, Brust & Hüfte werden an der breitesten Stelle gemessen, die Taille an der schmalsten.

Der sogenannte "Orangentyp" zeichnet sich durch üppige Proportionen aus. Die Schultern sind eher schmal, aber Busen, Bauch und Po grösser.

> Bei diesem Figurtyp - auch "Apfel" genannt – ist der Oberkörper mit Schultern und Brust stark ausgeprägt, die Hüfte ist eher schmal.

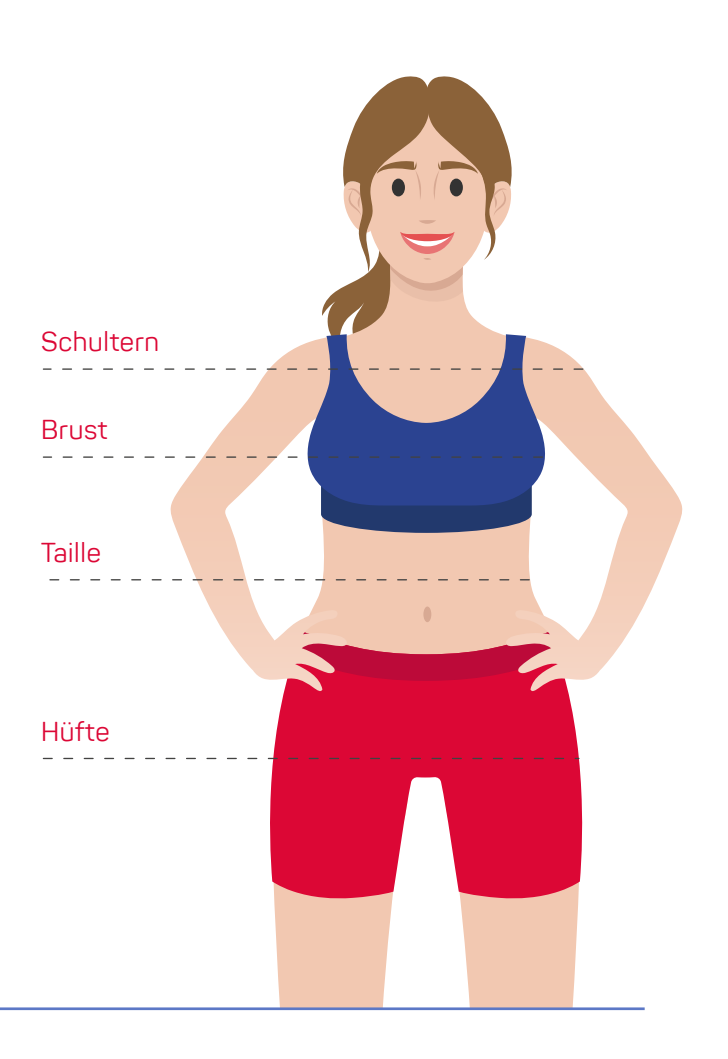

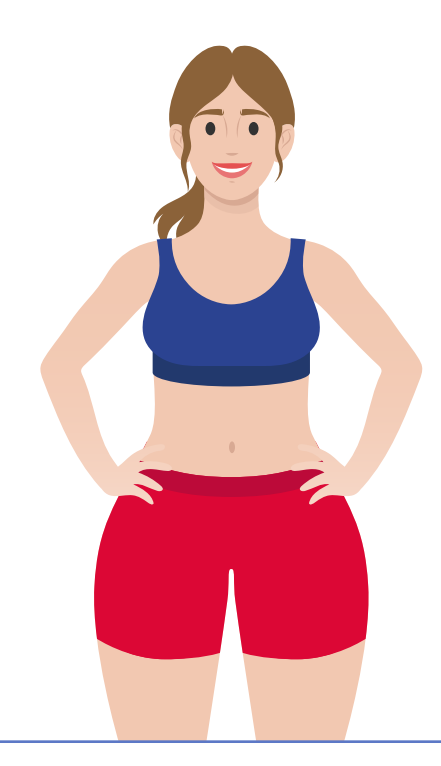

## **Figurtyp A**

 **Hüfte Schulter oder Brust ≥ 1,05**

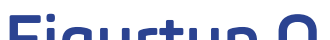

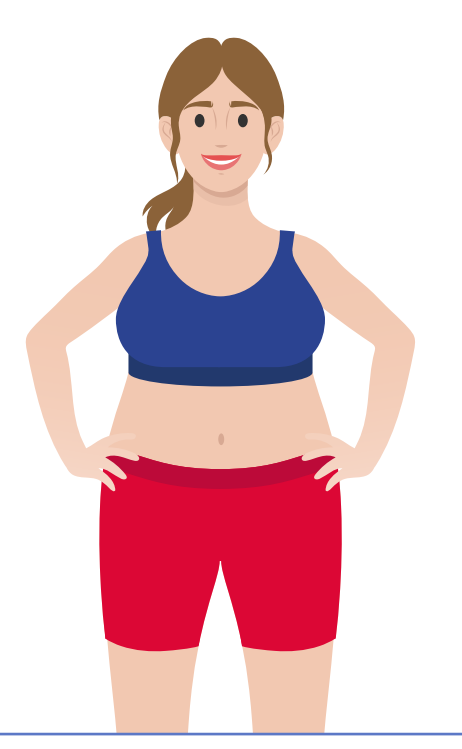

### **Figurtyp O**

#### **Schultern/Hüfte ≤ Taille**

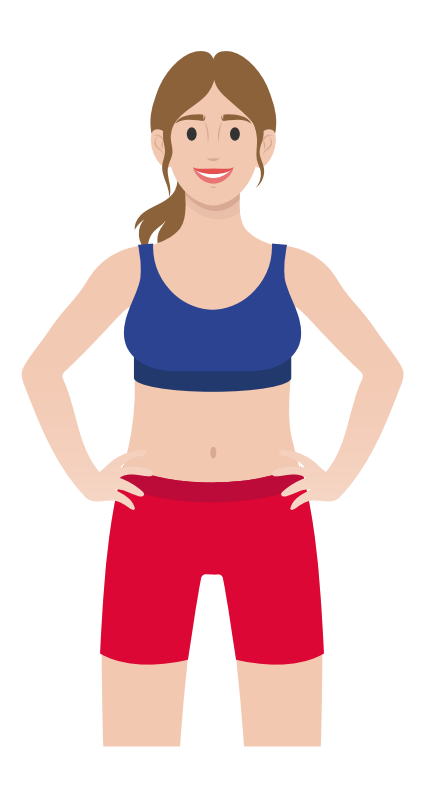

Als "Röhrentyp" wird der Typ H auch bezeichnet, denn Kurven sind bei dieser Figur eher weniger zu finden. Schultern und Hüfte sind in einer Linie, die Taille evtl. ein bisschen schmaler.

## **Figurtyp V**

**Hüfte ≥ 1,05**

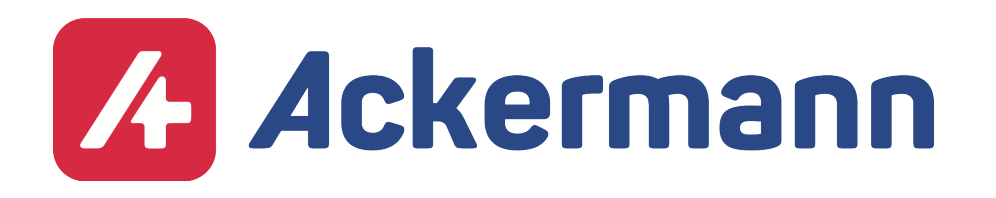

Die "Sanduhr" ist einer der kurvigsten Figurtypen. Schultern und Hüften sind wie beim H-Typ ungefähr gleich breit, aber die Taille ist schmaler.

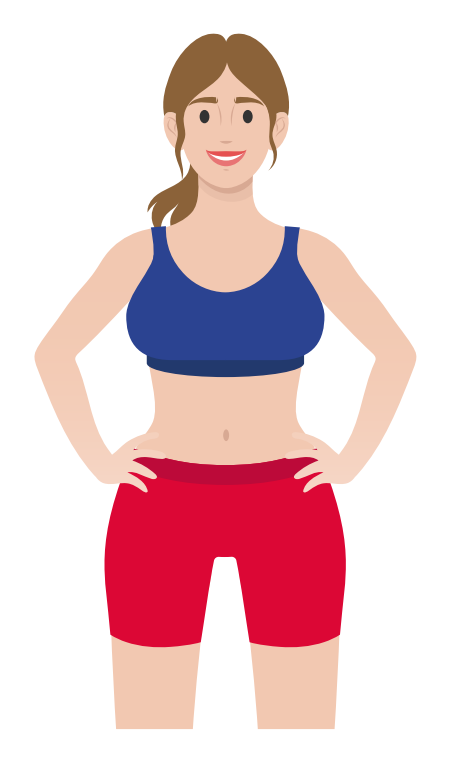

## **Figurtyp X**

- **Taille Schulter ≤ 0,75 1.**
- **Taille Brust 2.**  $\frac{10000}{2}$  ≤ 0,75
- **Taille Hüfte ≤ 0,75 3.**
- **Schauen Sie sich nun den Schulter- und den 4. Hüftumfang an. Nehmen Sie den kleineren Wert und teilen Sie ihn durch den grösseren. Das Ergebnis muss 0,95 oder mehr betragen. Sind alle vier Bedingungen erfüllt, sind Sie eine Sanduhr.**

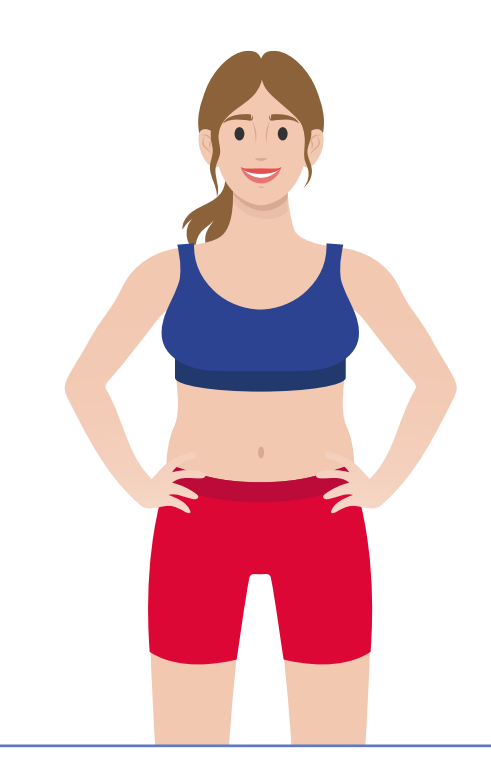

### **Figurtyp H**

- **Taille Schulter ≥ 0,75 1.**
- **Betrachten Sie jetzt die Umfänge von 2. Schultern, Brust und Hüfte. Dann teilen Sie den kleinsten durch den grössten Wert. Das Ergebnis muss 0,95 oder höher sein. Falls alle zwei Bedingungen zutreffen, haben Sie Figurtyp H.**

### **Hier sind 4 Rechenschritte notwendig:**

### **Hier sind 2 Rechenschritte erforderlich:**